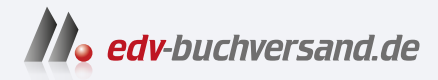

DAS

# Computer für Senioren Die Anleitung in Bildern

INHALTS-VERZEICHNIS **» Hier geht's direkt [zum Buch](https://www.edv-buchversand.de/product/vf-0950/Computer%20f%C3%BCr%20Senioren)**

Dieses Inhaltsverzeichnis wird Ihnen von www.edv-buchversand.de zur Verfügung gestellt.

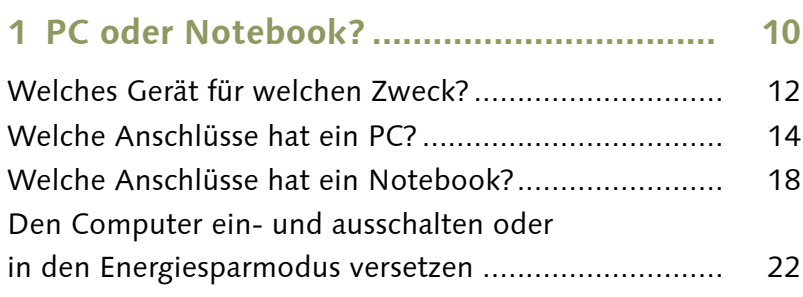

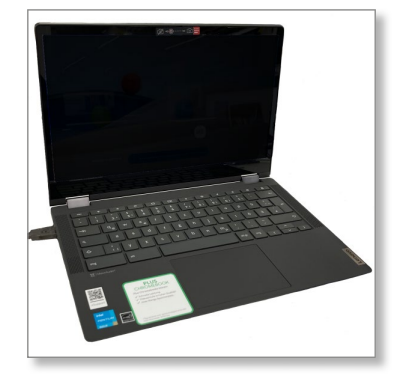

### **2 Erste Schritte mit dem Computer ............ 24**

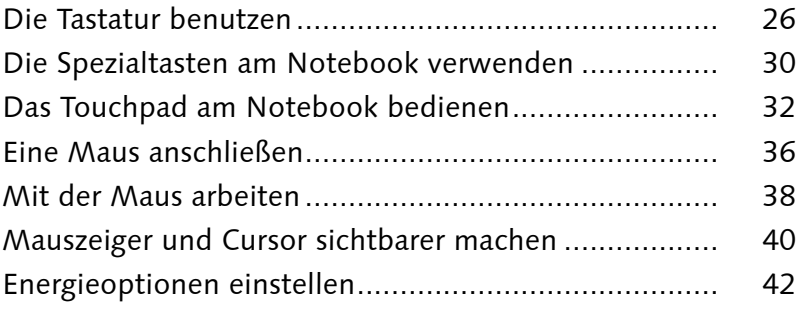

### **3 Am Bildschirm zurechtfinden ................... 44**

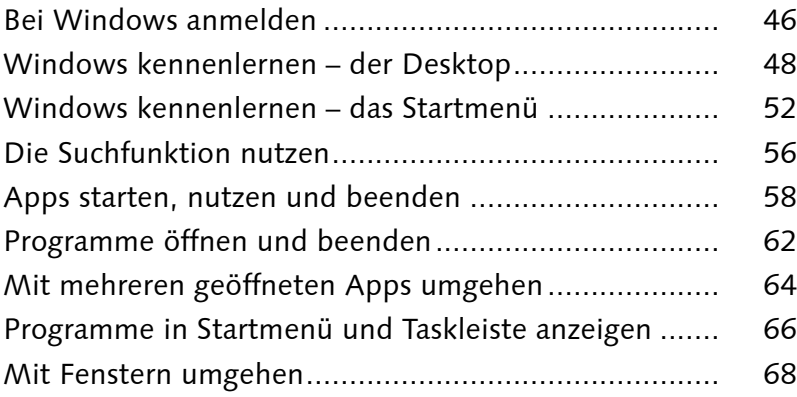

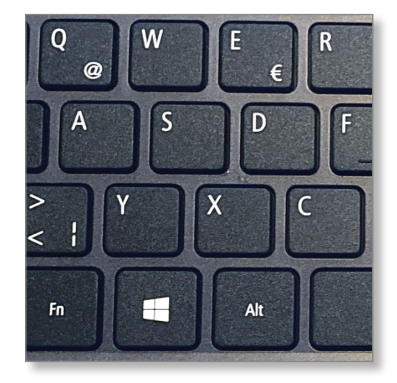

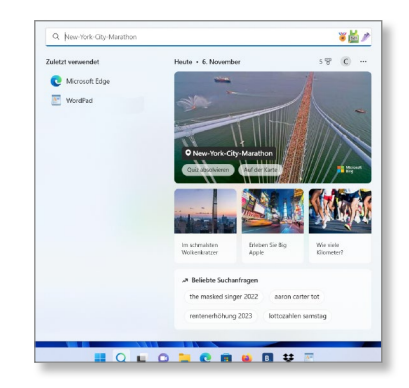

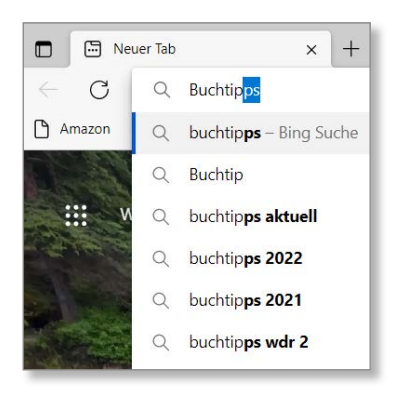

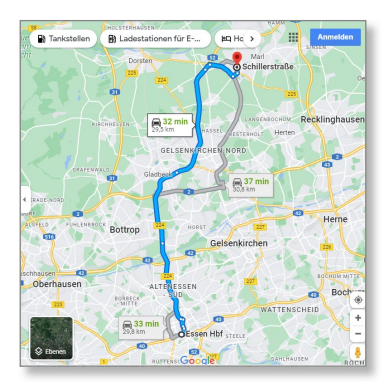

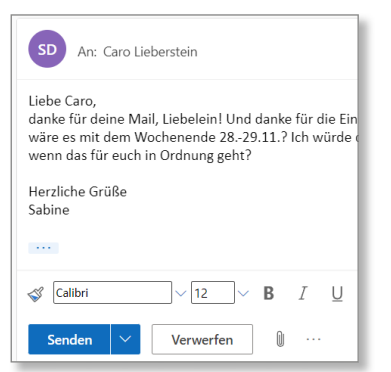

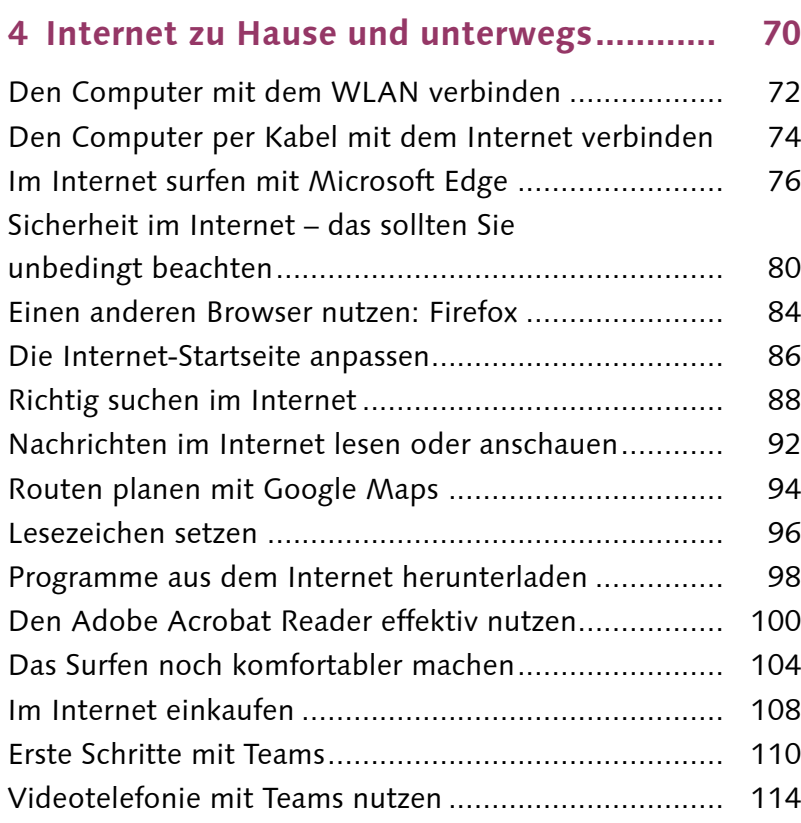

#### **5 E-Mails schreiben..................................... 116**

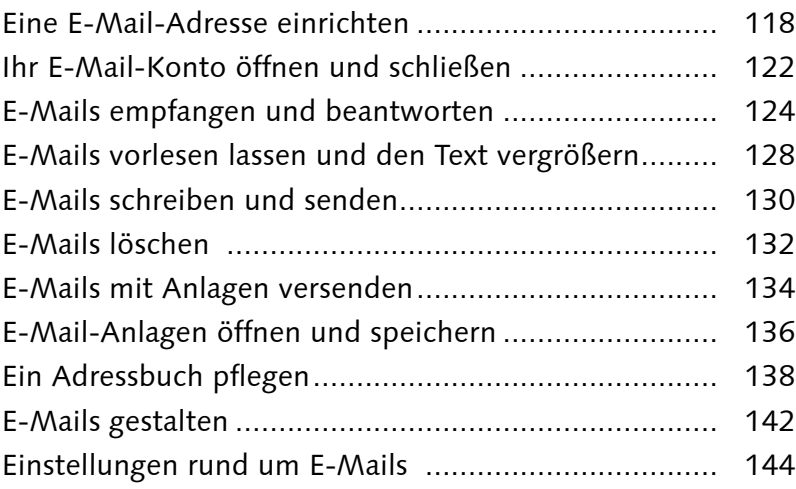

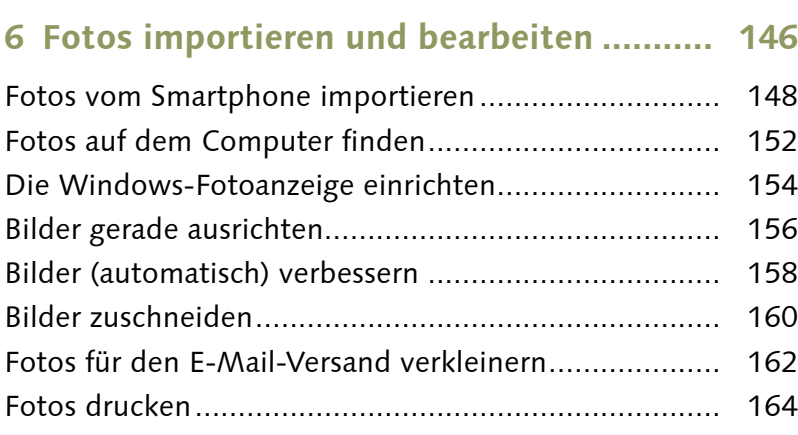

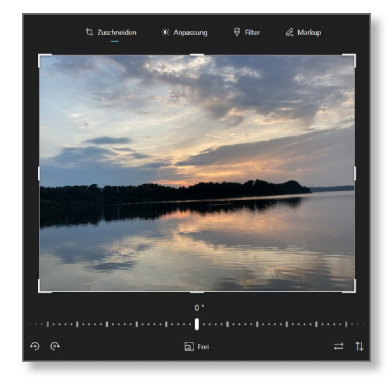

#### **7 Texte schreiben......................................... 166**

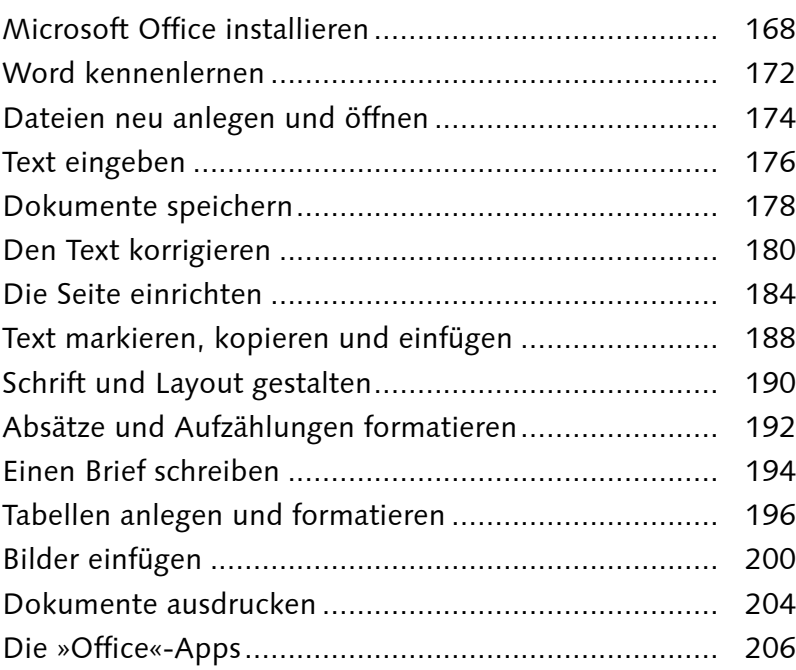

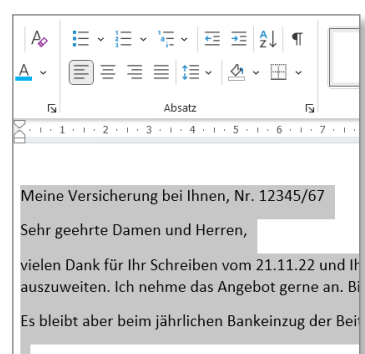

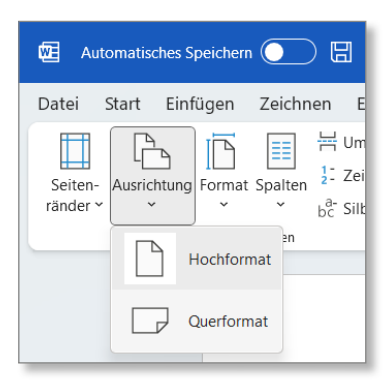

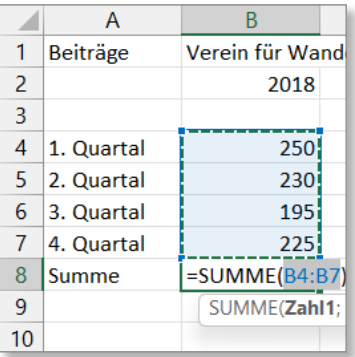

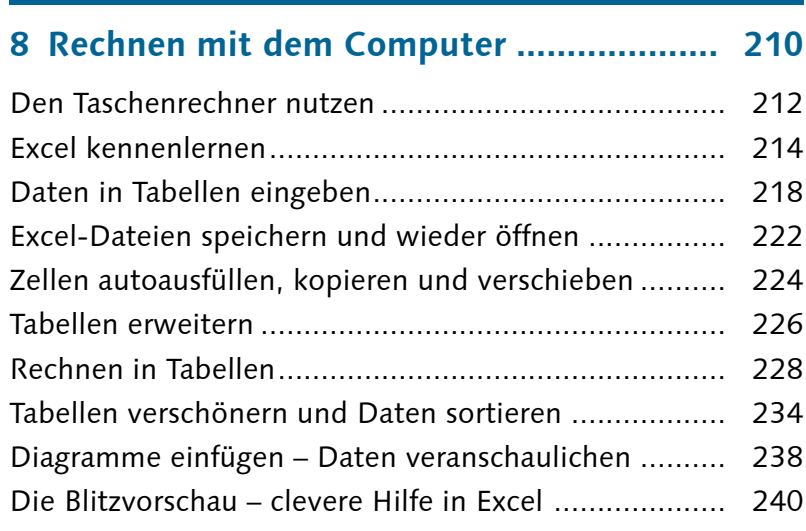

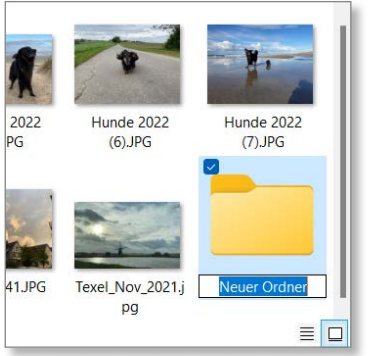

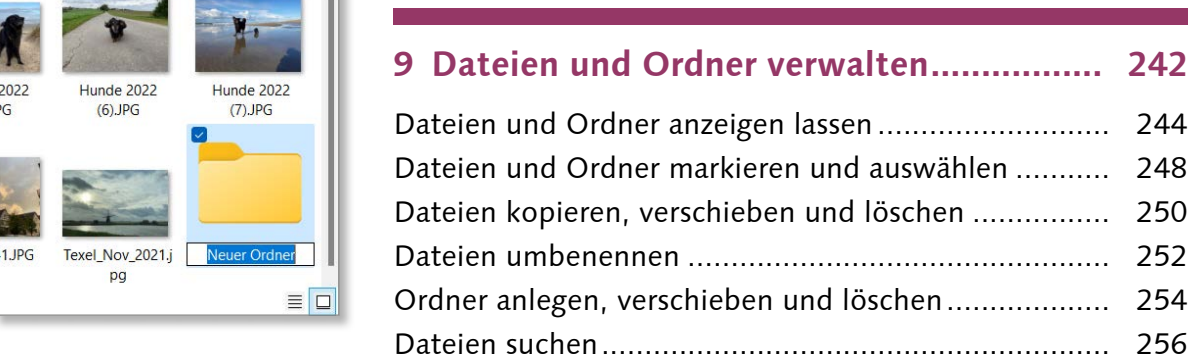

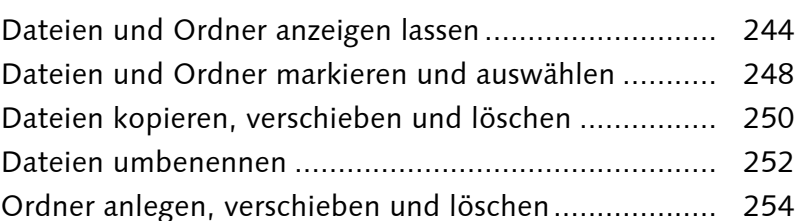

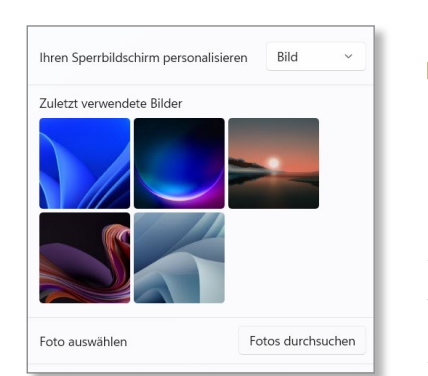

#### **10 Spezielle Einstellungen vornehmen........ 264**

Dateien mit der Zwischenablage verwalten ................. 258 Daten auf einen USB-Stick kopieren............................ 260 Den Onlinespeicher nutzen......................................... 262

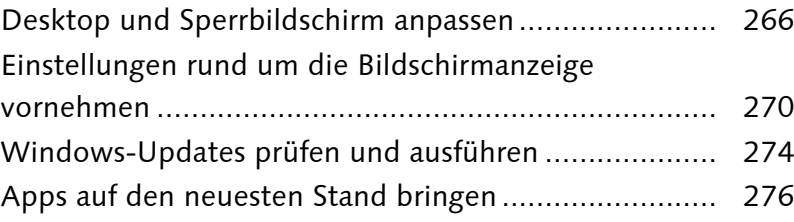

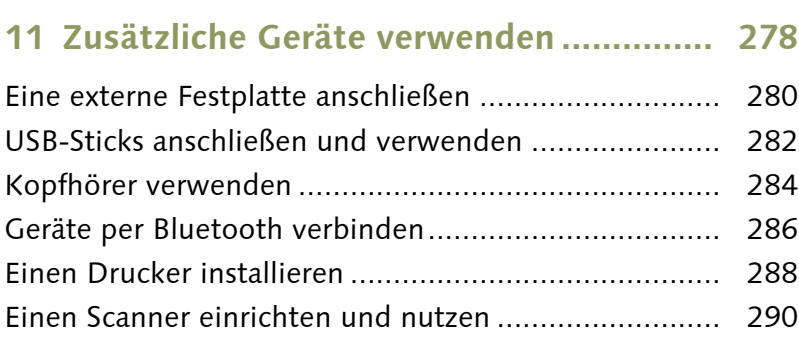

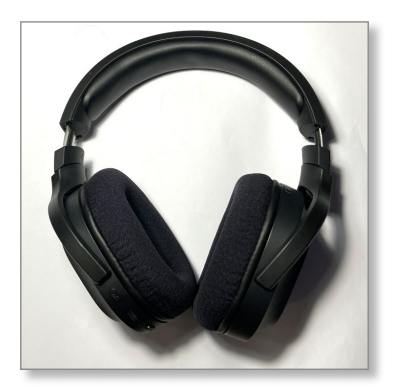

### **12 Für Sicherheit sorgen ............................. 294**

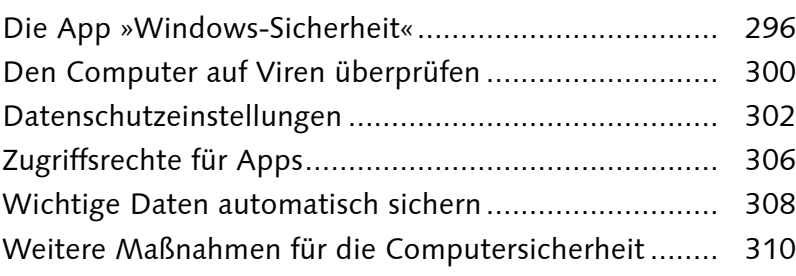

#### **13 Probleme lösen....................................... 312**

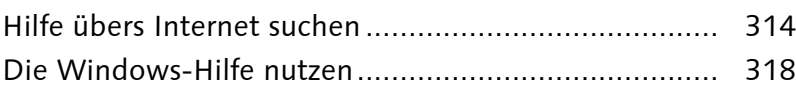

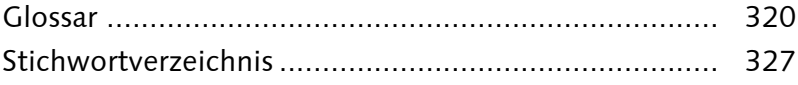

### Sicherheit auf einen Blick

Hier können Sie den Sicherheits- und Integri Geräts überprüfen und notwendige Maßnah

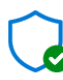

Viren- und Bedrohungsschutz Keine Aktion erforderlich.

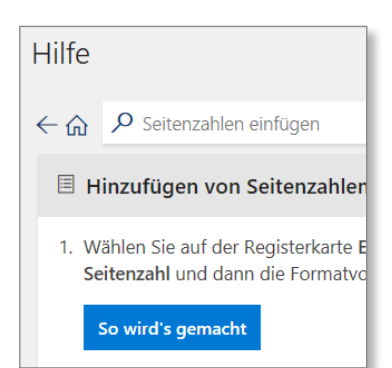